$Exp.Var = ID$  $Exp.Subscript = <\lt kp>[<\not kp>]<$ 

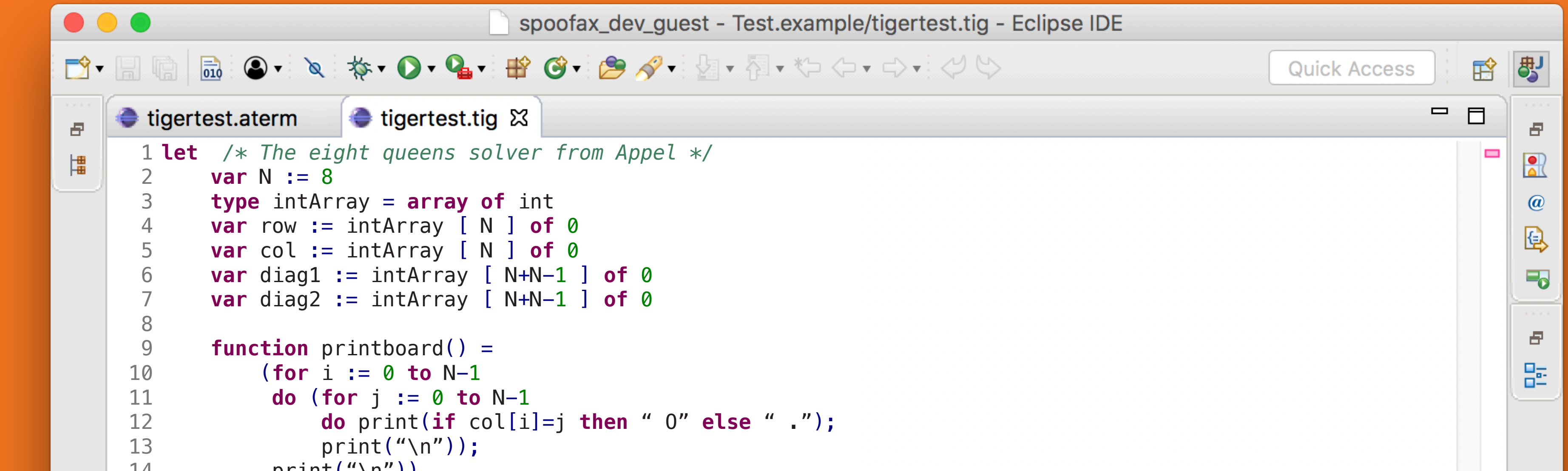

 $A$ nalysis Service

**rules**  $[$  [[ Var(x) ^ (s) : ty ]] := Var $\{x\} \rightarrow s$ , // declare x as variable reference Var $\{x\}$   $\rightarrow$  d, // check that x resolves to a declaration  $d: ty.$  // type of declaration is type of reference

 $[$  [ Subscript(e1, e2) ^ (s) : ty ]] :=  $[$   $[$   $e1$   $^$   $(s)$  : ty\_arr  $]$ ], ty\_arr == ARRAY(ty, s\_arr), [[ ^ ( ) : () ]].

 $[$  [  $IfT(e1, e2)$  ^ (s) : UNIT() ]] :=  $[$  [  $e1$   $\wedge$   $(s)$  : INT() ]],  $[ [ e2 ^ ( s) : UNIT() ]].$ 

**Parser Service** 

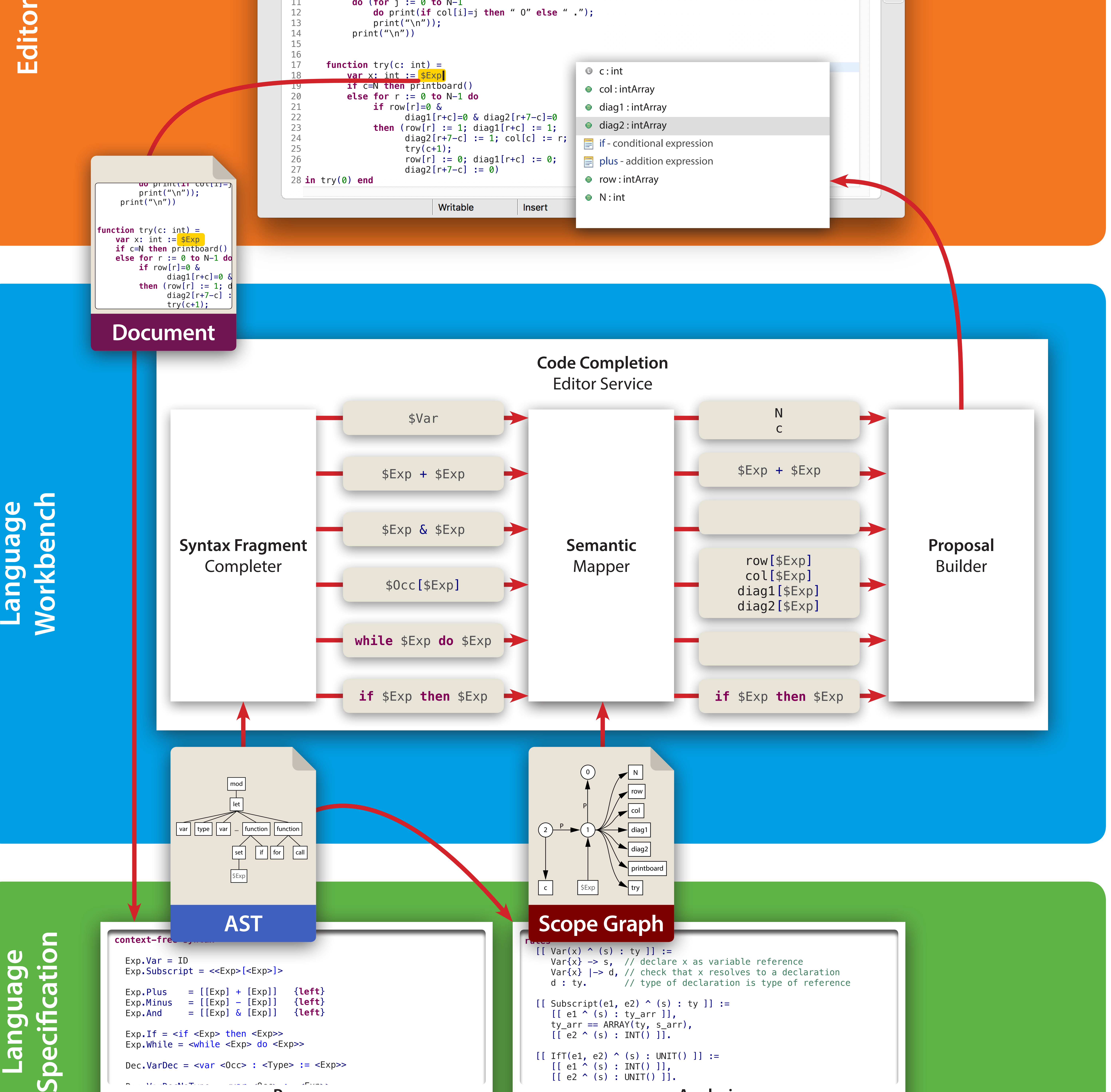

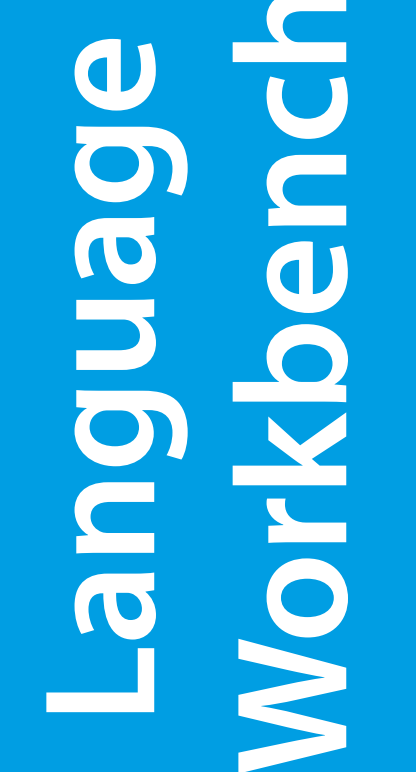

{" "@ } <- ,

 $\mathcal{L} \left( \mathcal{L} \right)$  is the set of  $\mathcal{L} \left( \mathcal{L} \right)$  ,  $\mathcal{L} \left( \mathcal{L} \right)$  ,  $\mathcal{L} \left( \mathcal{L} \right)$  ,  $\mathcal{L} \left( \mathcal{L} \right)$  ,  $\mathcal{L} \left( \mathcal{L} \right)$ 

{" "@ } : (),

**imports**

context-fre

 $Exp.Plus = [ [ Exp ] + [ Exp ] ]$  {**left**}  $Exp. Minus = [[Exp] - [Exp]]$  {left}  $Exp. And = [[Exp] & [Exp]]$  {left}

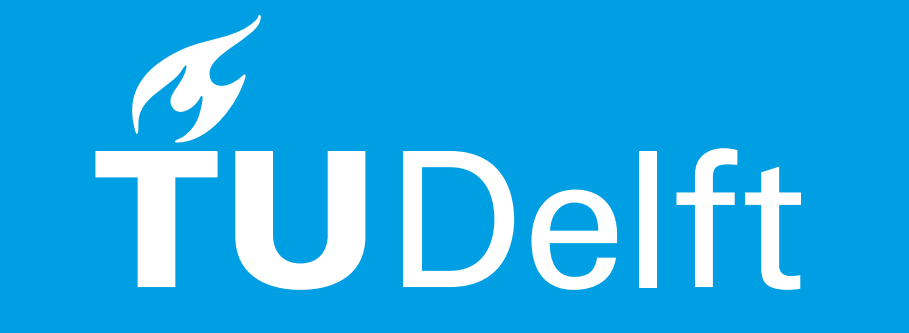

**AST**

 $Exp.If = then < Exp>$  $Exp.$ While =  $\leq$ While  $\leq$ Exp> do  $\leq$ Exp>>

Dec.VarDec =  $\langle \text{var } \rangle$  <  $\langle \text{over } \rangle$  :  $\langle \text{Type} \rangle$  :  $\langle \text{Exp} \rangle$  =

 $N = \frac{V}{L}$ . Var  $N = \frac{N}{L}$ 

## **Scope Graph**

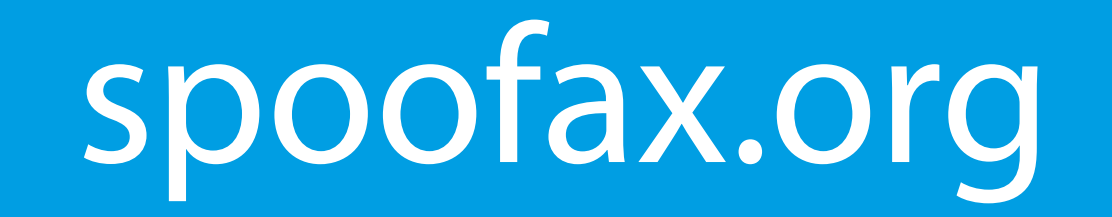

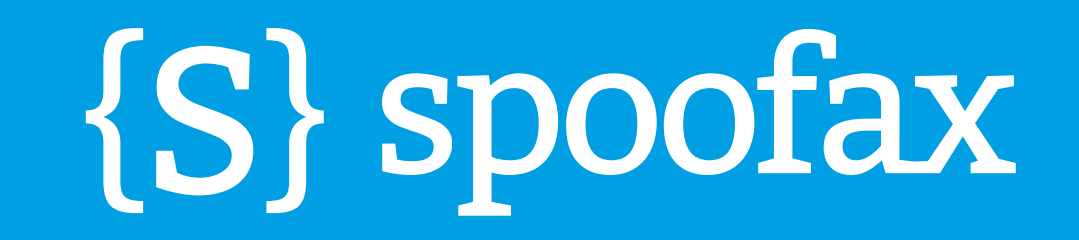

## **Toward a Language-Parametric Code Completion Editor Service**

**Daniel A.A. Pelsmaeker** d.a.a.pelsmaeker@tudelft.nl

**Eelco Visser** e.visser@tudelft.nl